## **NOTAM visualization on IPPC**

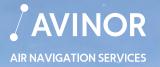

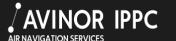

Username Sign in Password New User

OENVD

**O**ENKR

Rovaniemi

Finland

Helsingfors

Tallinn

Estland

St. Petersburg Санкт-Петербург

Murmansk Мурманск

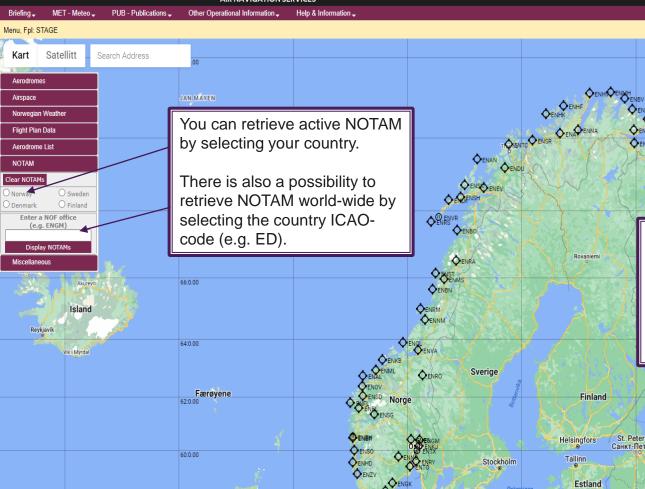

Please note that only NOTAM that are active and/or will be effective within the next 24 hours are displayed.

To update use the button 'Clear NOTAMs' and retrieve again.

87 🔲

Measure Distance

Center

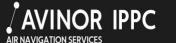

Help & Information

Other Operational Information

| Username: |   | Sign in  |
|-----------|---|----------|
| Password: | ۲ | New User |

Menu, Fpl: STAGE

Briefing.

MET - Meteo

PUB - Publications

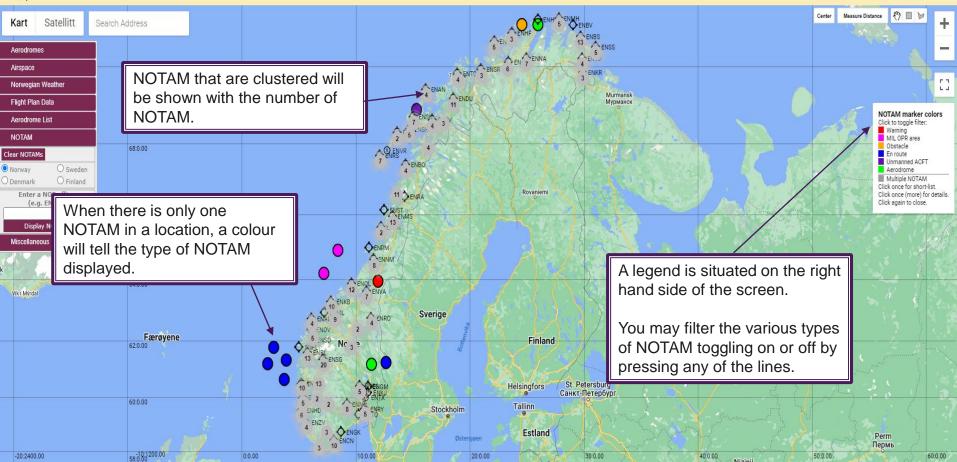

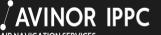

Help & Information

| sername: |   | Sign in  |
|----------|---|----------|
| assword: | 0 | New User |

AIR NAVIGATION SERVICES

Other Operational Information

Menu, Fpl: STAGE

MET - Meteo

PUB - Publications

Briefing -

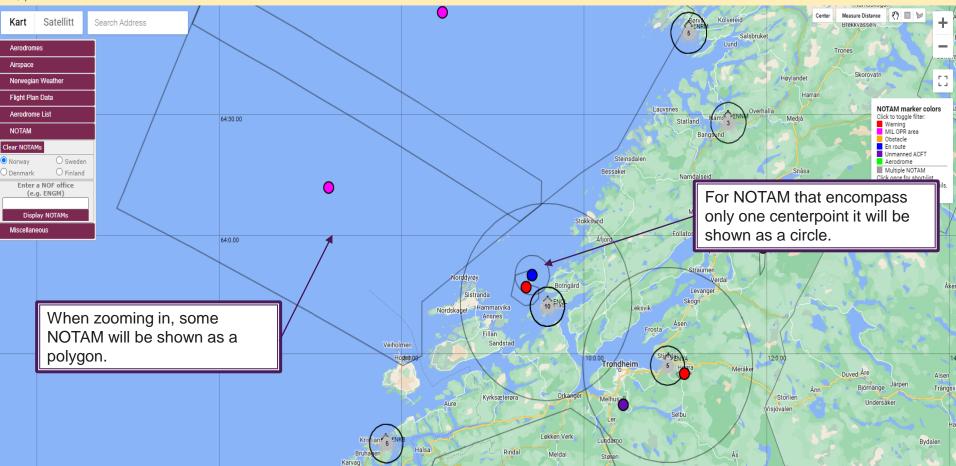

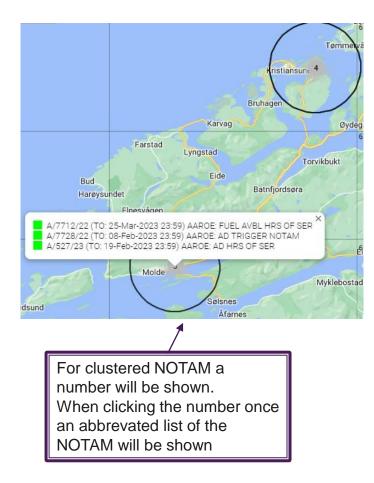

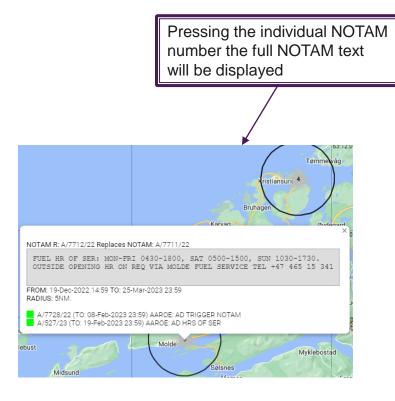

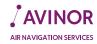